#### **COMP9313: Big Data Management**

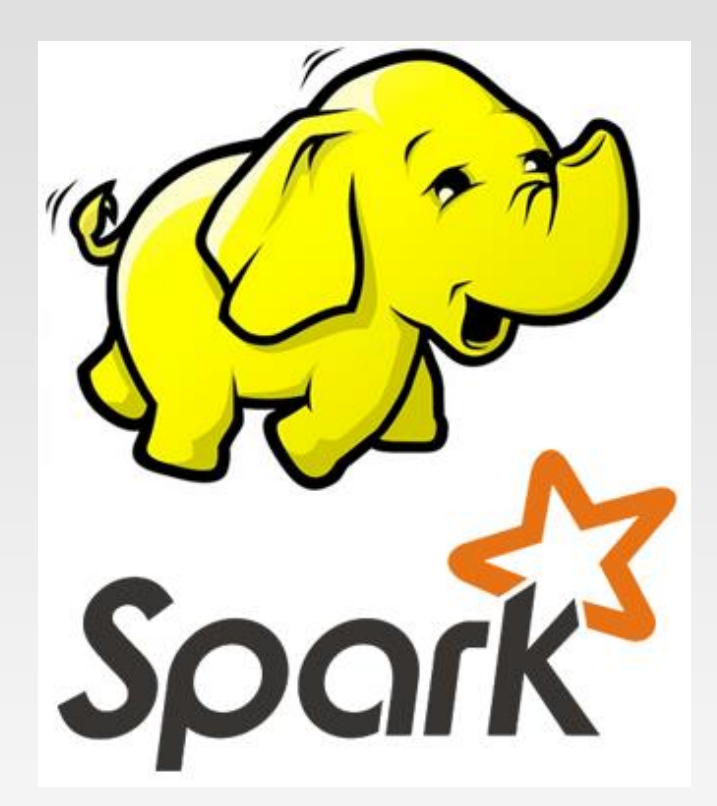

#### **Lecturer: Xin Cao Course web site: http://www.cse.unsw.edu.au/~cs9313/**

#### **Chapter 4.1: Spark I**

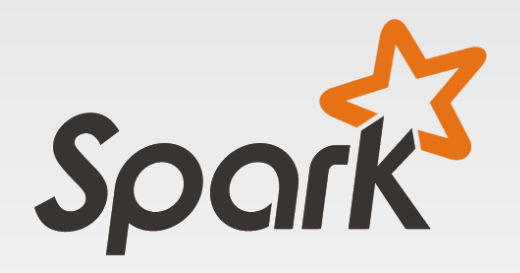

#### **Part 1: Spark Introduction**

#### **Limitations of MapReduce**

- ❖ MapReduce greatly simplified big data analysis on large, unreliable clusters. It is great at one-pass computation.
- ❖ But as soon as it got popular, users wanted more:
	- ➢ More **complex**, multi-pass analytics (e.g. ML, graph)
	- ➢ More **interactive** ad-hoc queries
	- ➢ More **real-time** stream processing
- ❖ All 3 need faster **data sharing** across parallel jobs
	- ➢ One reaction: specialized models for some of these apps, e.g.,
		- ▶ Pregel (graph processing)
		- ▶ Storm (stream processing)

#### **Limitations of MapReduce**

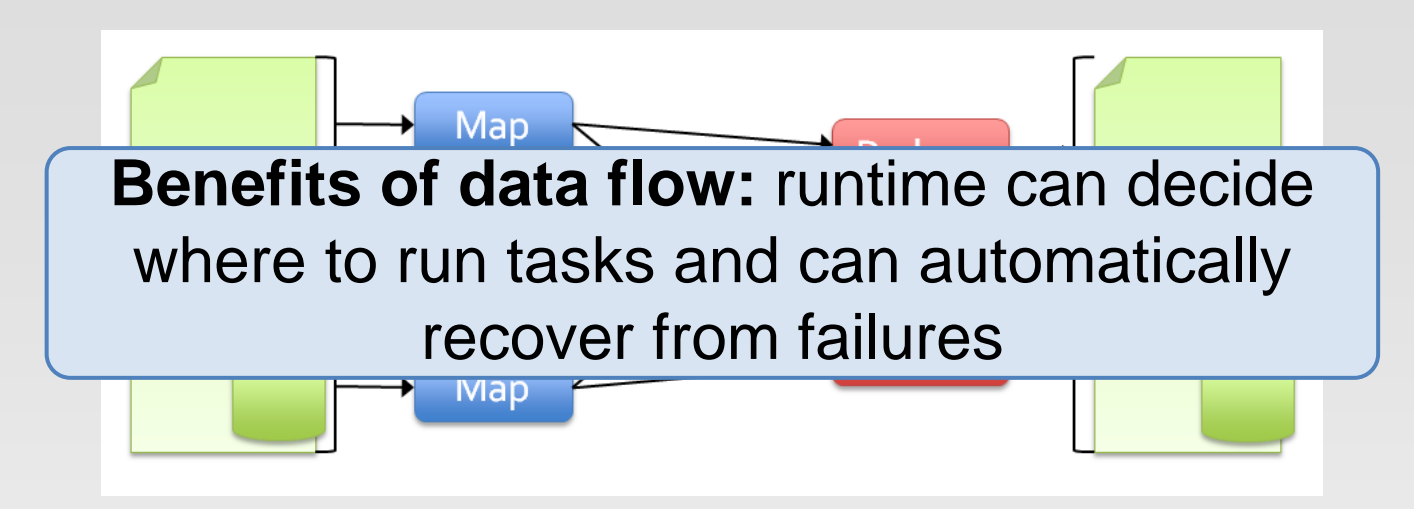

- ❖ As a general programming model:
	- ➢ It is more suitable for one-pass computation on a large dataset
	- ➢ Hard to compose and nest multiple operations
	- ➢ No means of expressing iterative operations
- ❖ As implemented in Hadoop
	- $\triangleright$  All datasets are read from disk, then stored back on to disk
	- ➢ All data is (usually) triple-replicated for reliability
	- ➢ Not easy to write MapReduce programs using Java

# **Data Sharing in MapReduce**

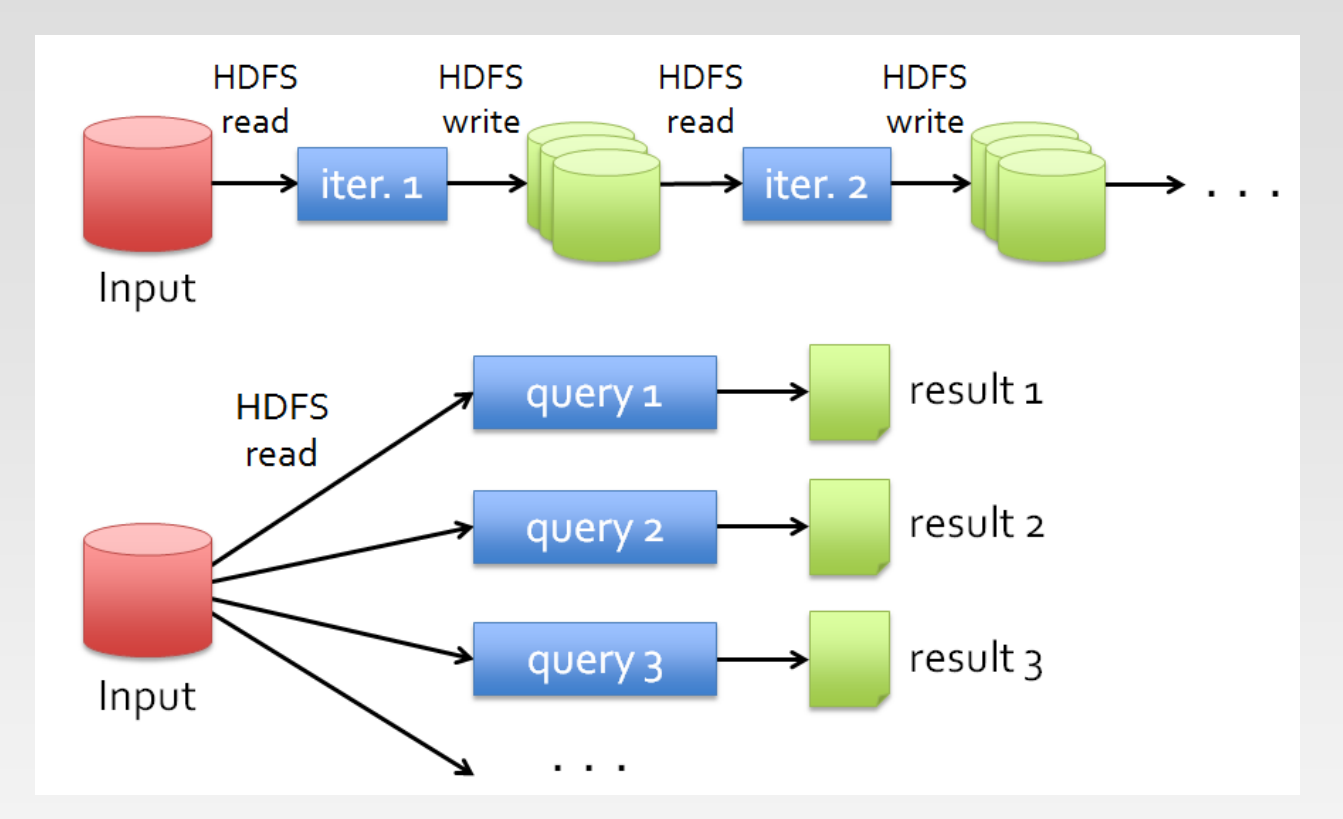

**Slow** due to replication, serialization, and disk IO

❖ Complex apps, streaming, and interactive queries all need one thing that MapReduce lacks:

Efficient primitives for **data sharing**

## **Data Sharing in MapReduce**

❖ Iterative jobs involve a lot of disk I/O for each repetition

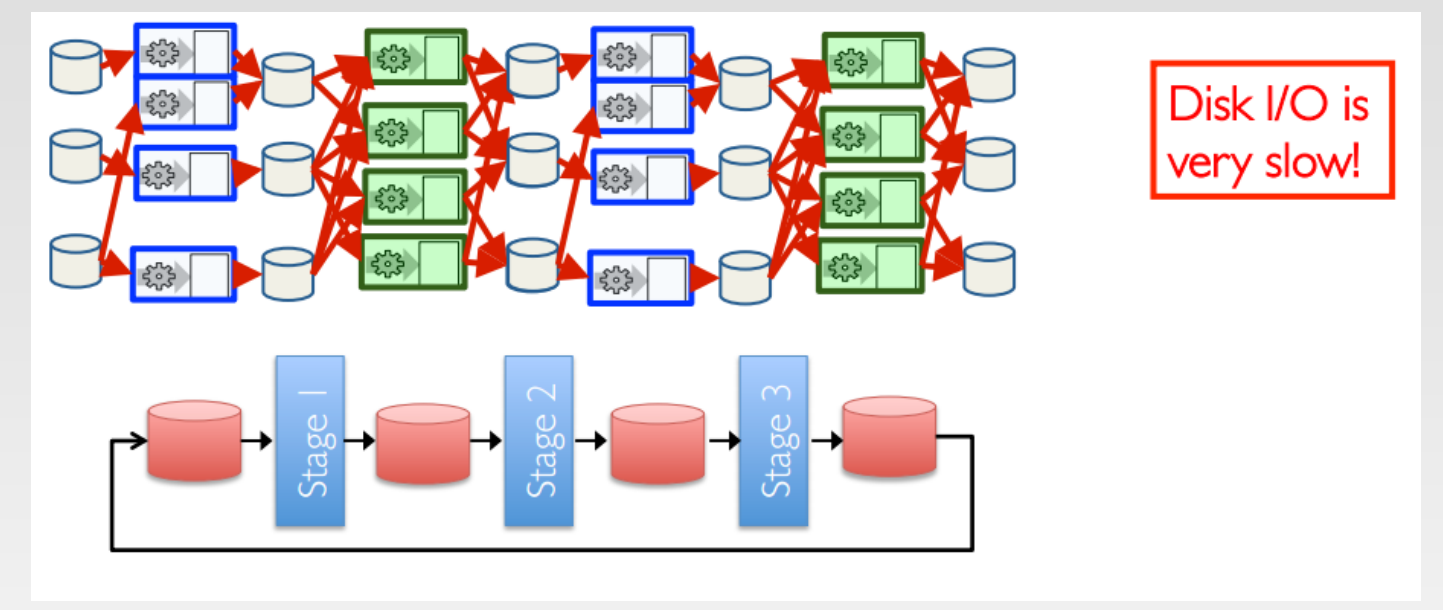

❖ Interactive queries and online processing involves lots of disk I/O

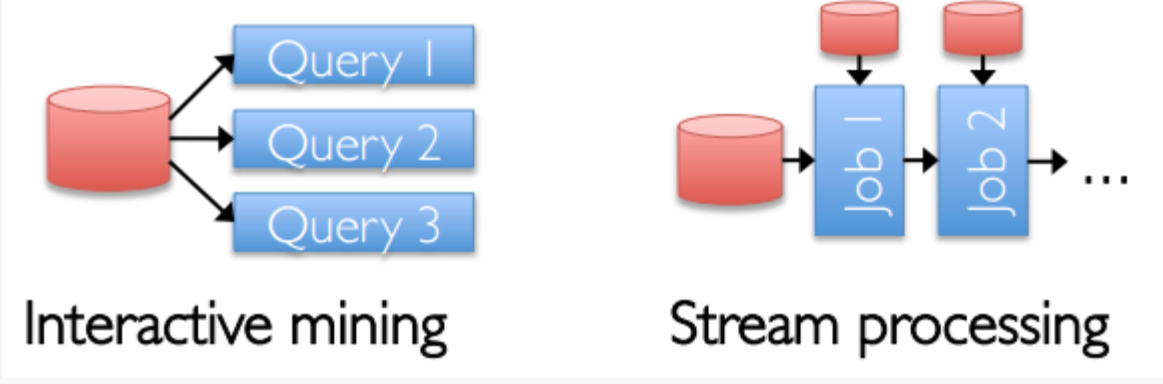

#### **Example: Shortest Path**

❖ Repeatedly send graph structure from mapper to reducer

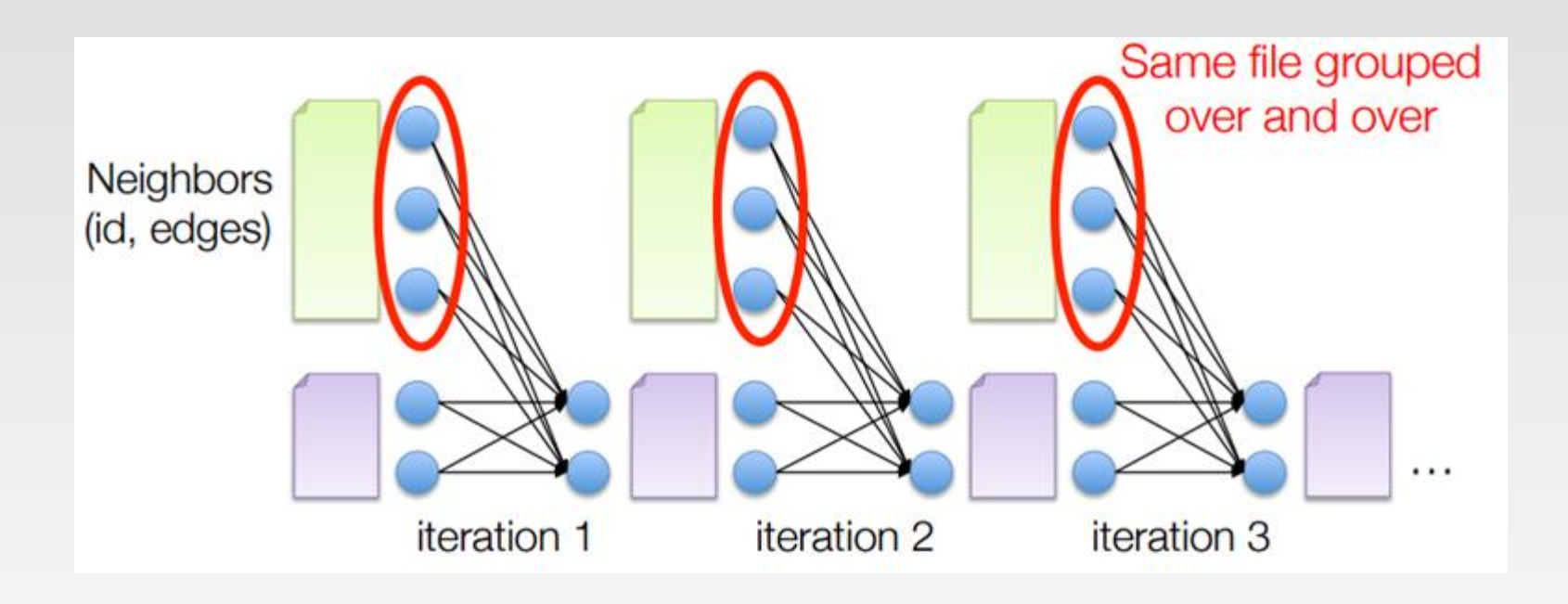

#### **Hardware for Big Data**

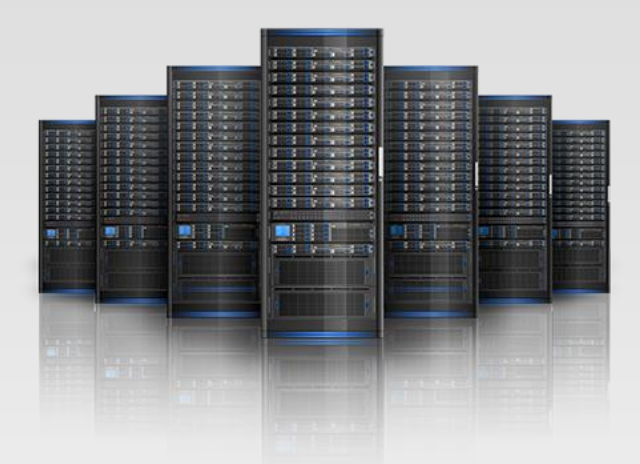

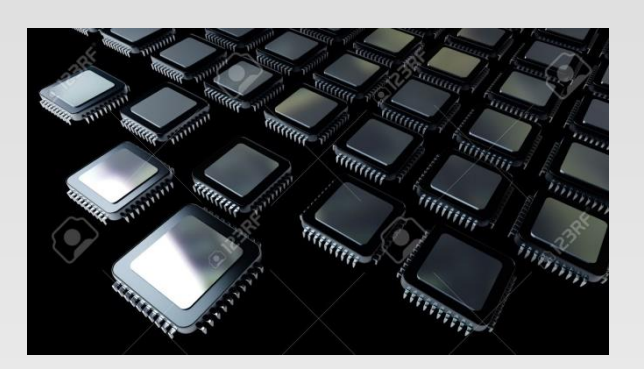

#### Lots of hard drives **Lots of CPUs**

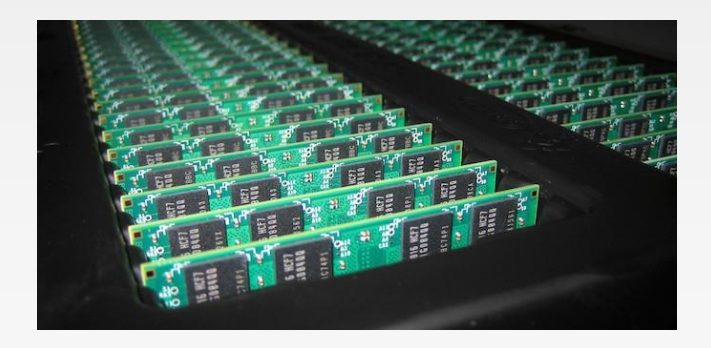

#### And lots of memory!

#### **Goals of Spark**

- ❖ Keep more data in-memory to improve the performance!
- ❖ Extend the MapReduce model to better support two common classes of analytics apps:
	- $\triangleright$  Iterative algorithms (machine learning, graphs)
	- ➢ Interactive data mining
- ❖ Enhance programmability:
	- ➢ Integrate into Scala programming language
	- ➢ Allow interactive use from Scala interpreter

#### **Data Sharing in Spark Using RDD**

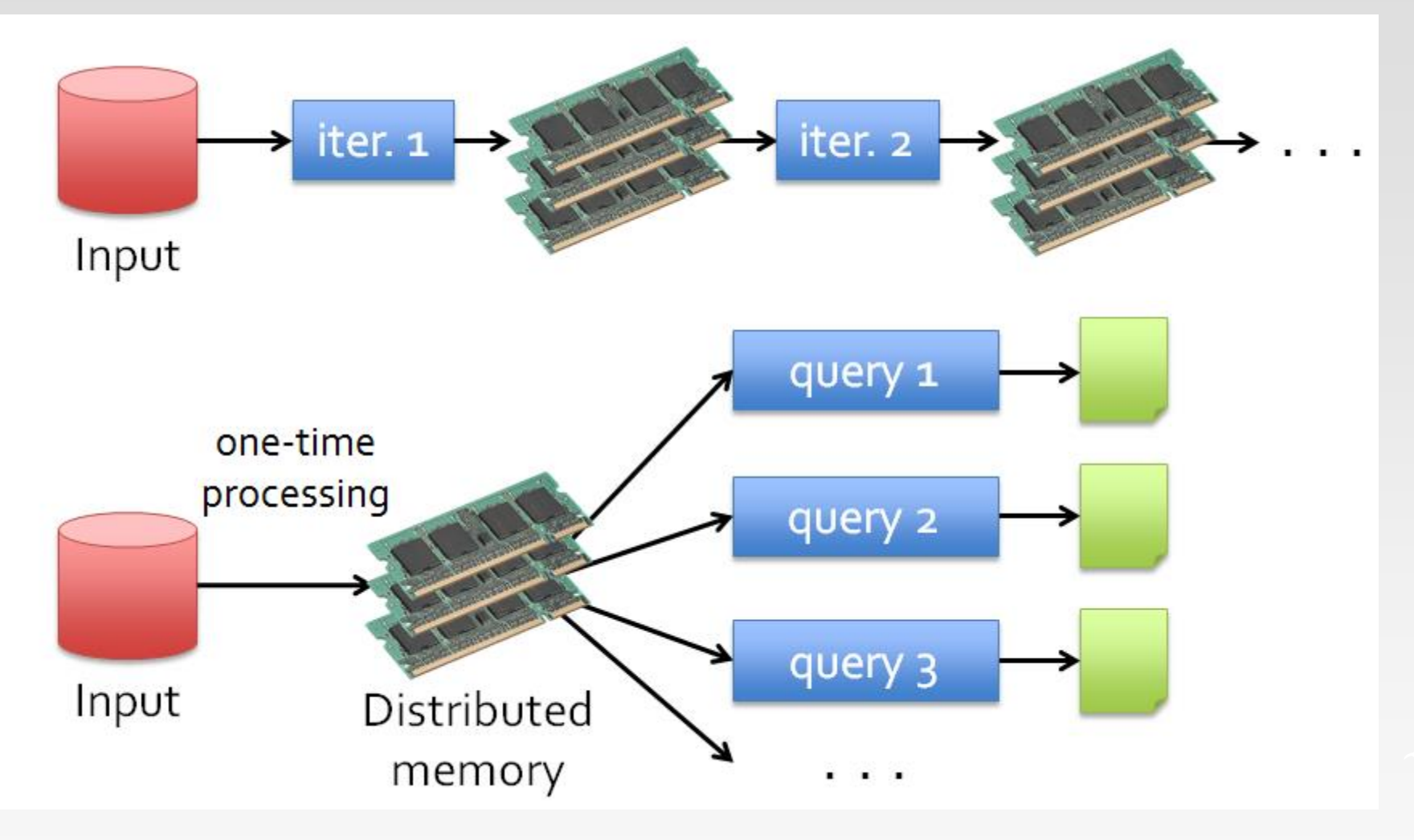

**10-100**× faster than network and disk

- ❖ One popular answer to "What's beyond MapReduce?"
- ❖ Open-source engine for large-scale distributed data processing
	- $\triangleright$  Supports generalized dataflows
	- ➢ Written in Scala, with bindings in Java, Python, and R
- ❖ Brief history:
	- ➢ Developed at UC Berkeley AMPLab in 2009
	- ➢ Open-sourced in 2010
	- ➢ Became top-level Apache project in February 2014
	- ➢ Commercial support provided by DataBricks

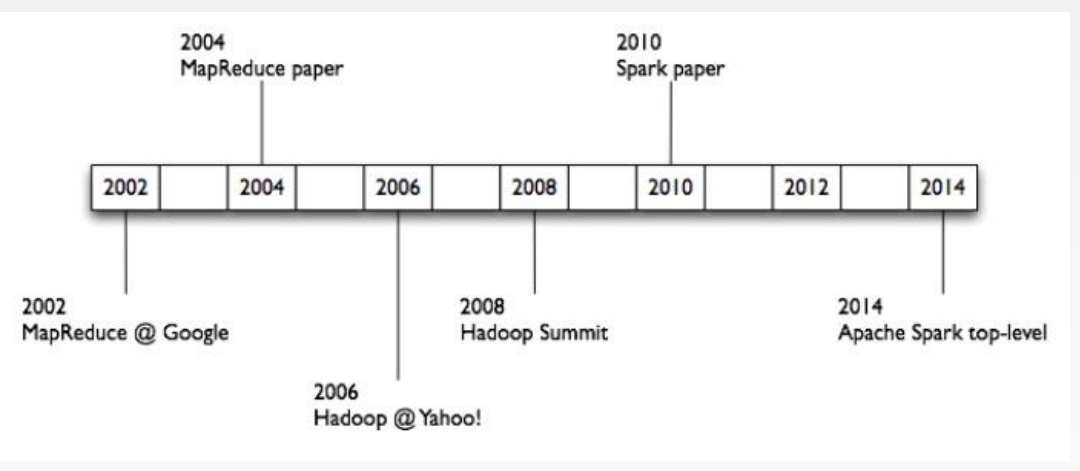

- ❖ Fast and expressive cluster computing system interoperable with Apache Hadoop
- ❖ Improves efficiency through:
	- ➢ **In-memory** computing primitives
	- ➢ General computation graphs
- ❖ Improves usability through:
	- ➢ Rich APIs in Scala, Java, Python
	- ➢ Interactive shell

#### ❖ **Spark is not**

- $\triangleright$  a modified version of Hadoop
- ➢ dependent on Hadoop because it has its own cluster management
- ➢ Spark uses Hadoop for storage purpose only

Up to 100 × faster (10× on disk)

#### → Often 5 × less code

- ❖ Spark's design philosophy centers around four key characteristics:
	- ➢ Speed
		- Its internal implementation benefits immensely from the performance improvement of CPUs and memory
		- Spark builds its query computations as a directed acyclic graph
		- It has a physical execution engine which generates compact code for execution
	- $\triangleright$  Ease of use
		- ▶ RDD, DataFrames, and Datasets
	- ➢ Modularity
		- ▶ Spark operations can be applied across many types of workloads and expressed in any of the supported programming languages: Scala, Java, Python, SQL, and R.
	- $\triangleright$  Extensibility
		- ▶ Spark focuses on its fast, parallel computation engine rather than on storage

#### **Data Sources**

- ❖ Local Files
	- ➢ file:///opt/httpd/logs/access\_log
- ❖ S3
- ❖ Hadoop Distributed Filesystem
	- ➢ Regular files, sequence files, any other Hadoop InputFormat
- ❖ HBase, Cassandra, etc.

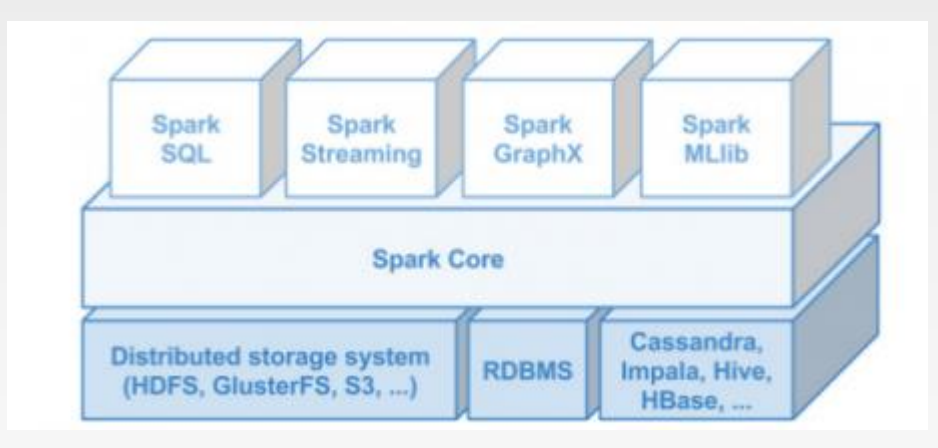

❖ Spark is the basis of a wide set of projects in the Berkeley Data Analytics Stack (BDAS)

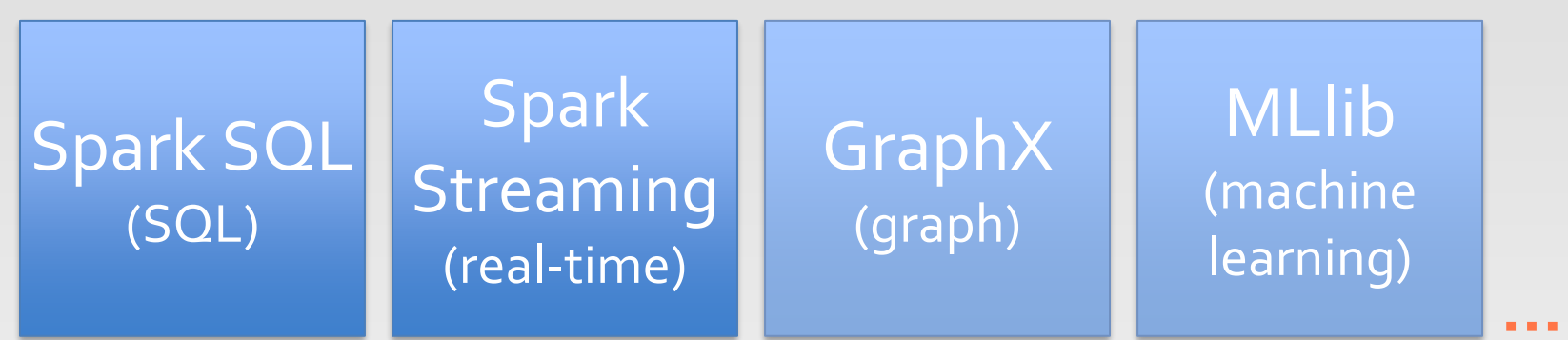

#### Spark Core (Scala, Python, Java, R, SQL)

- ➢ Spark SQL (SQL on Spark)
- ➢ Spark Streaming (stream processing)
- ➢ GraphX (graph processing)
- ➢ MLlib (machine learning library)

#### **Spark's Ecosystem of Connectors**

❖ The community of Spark developers maintains a list of third-party Spark packages as part of the growing ecosystem

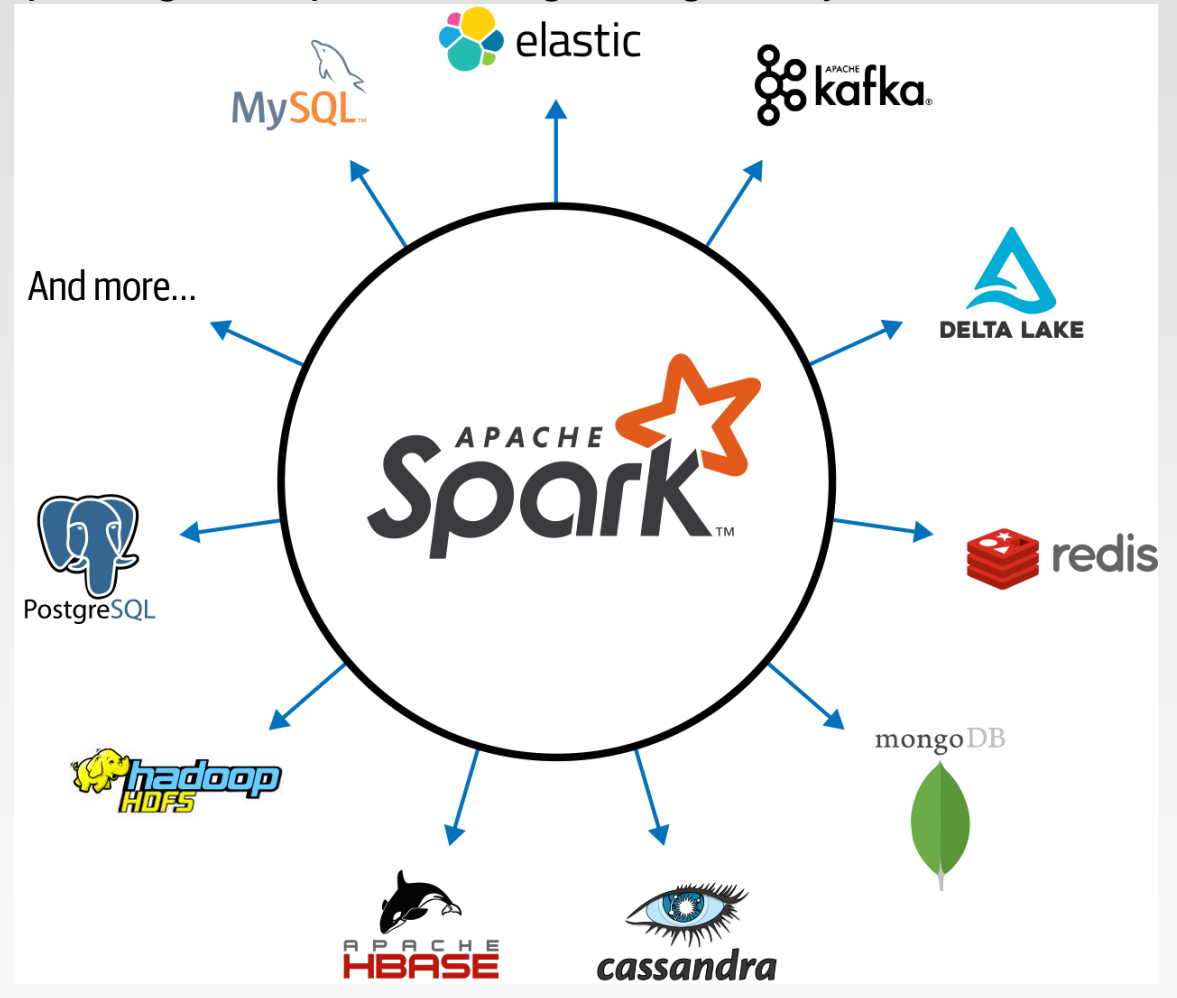

#### **Spark Ideas**

- ❖ Expressive computing system, not limited to map-reduce model
- ❖ Facilitate system memory
	- $\triangleright$  avoid saving intermediate results to disk
	- ➢ cache data for repetitive queries (e.g. for machine learning)
- ❖ Layer an in-memory system on top of Hadoop.
- ❖ Achieve fault-tolerance by re-execution instead of replication

# **Spark Workflow (Spark 1.x)**

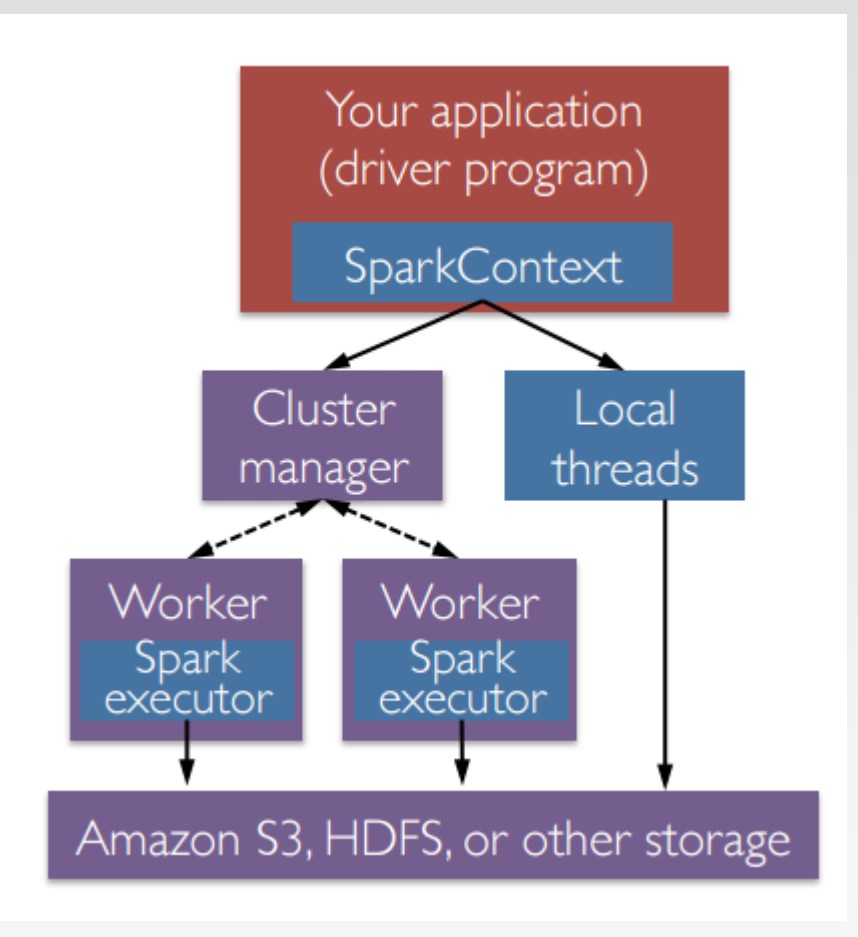

- ❖ A Spark program first creates a SparkContext object
	- $\triangleright$  Tells Spark how and where to access a cluster
	- ➢ Define RDDs
	- ➢ Connect to several types of cluster managers (e.g., YARN, Mesos, or its own manager)
- ❖ Cluster manager:
	- ➢ Allocate resources across applications
- ❖ Spark executor:
	- ➢ Run computations
	- ➢ Access data storage

### **Spark Workflow (Spark 3.x)**

❖ A Spark application consists of a driver program that is responsible for orchestrating parallel operations on the Spark cluster. The driver accesses the distributed components in the cluster—the Spark executors and cluster manager—through a SparkSession.

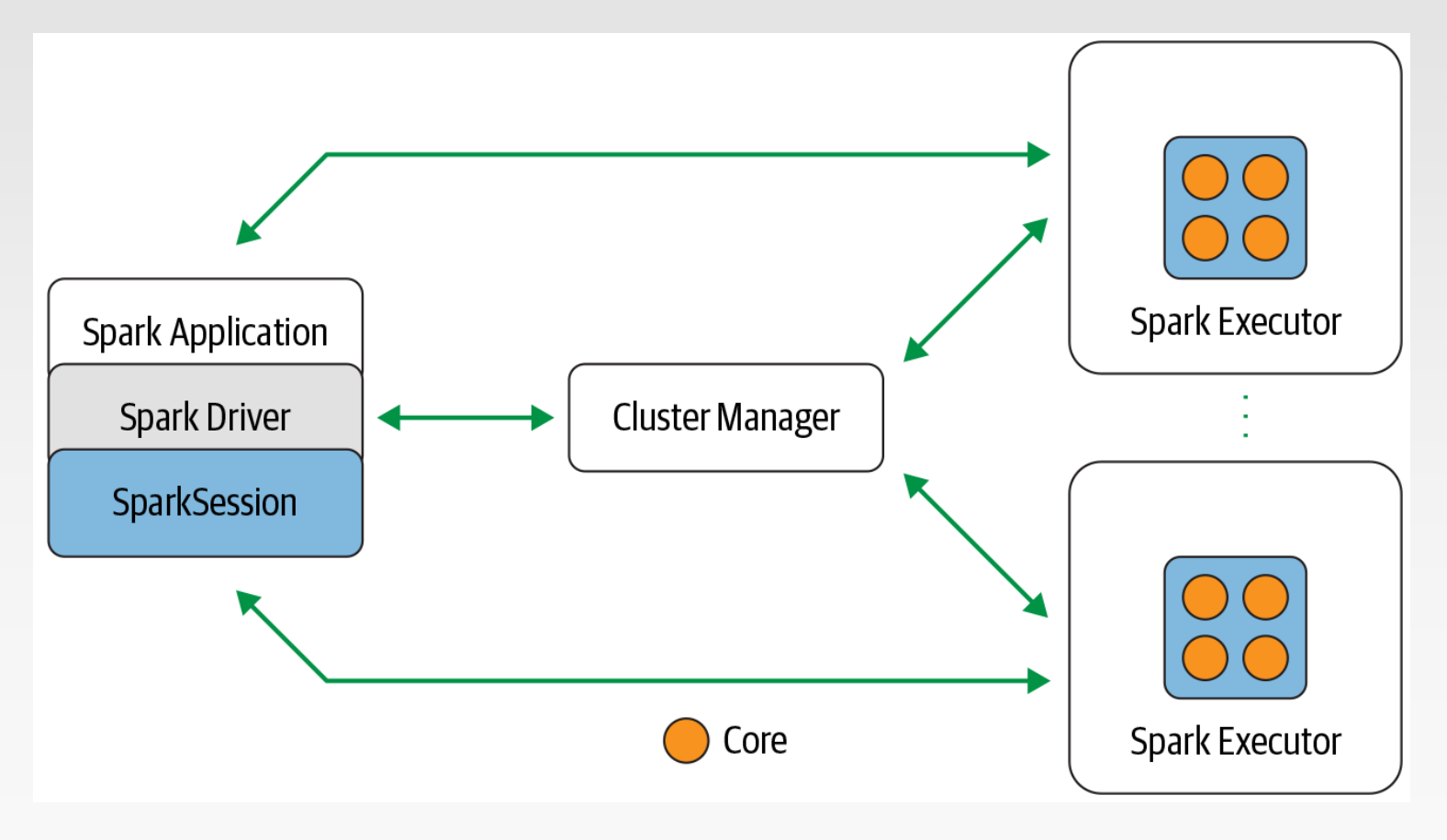

### **Spark Components (Spark 3.x)**

- ❖ **Spark Driver**: part of the Spark application responsible for instantiating a SparkSession
	- ➢ Communicates with the cluster manager
	- ➢ Requests resources (CPU, memory, etc.) from the cluster manager for Spark's executors (JVMs)
	- $\triangleright$  Transforms all the Spark operations into DAG computations, schedules them, and distributes their execution as tasks across the Spark executors
	- ➢ Once the resources are allocated, it communicates directly with the executors.

# **Spark Components (Spark 3.x)**

- ❖ Since Spark 2.x, the **SparkSession** became a unified conduit to all Spark operations and data (it subsumes previous entry points to Spark like the SparkContext)
- ❖ SparkSession provides a single unified entry point to all of Spark's functionality
	- ➢ Create JVM runtime parameters
	- ➢ Define DataFrames and Datasets
	- ➢ Read from Data Sources
	- ➢ Access catalog metadata
	- ➢ Issue Spark SQL queries

# **Spark Components (Spark 3.x)**

- ❖ Cluster manager
	- ➢ Responsible for managing and allocating resources for the cluster of nodes on which your Spark application runs.
	- ➢ Support four cluster managers: the built-in standalone cluster manager, Apache Hadoop YARN, Apache Mesos, and Kubernetes.
- ❖ Spark executor
	- $\triangleright$  Runs on each worker node in the cluster.
	- ➢ Communicate with the driver program and is responsible for executing tasks on the workers.
	- ➢ In most deployments modes, only a single executor runs per node.

#### **Distributed Data and Partitions**

- ❖ Actual physical data is distributed across storage as partitions residing in either HDFS or other cloud storage.
- ❖ The data is distributed as partitions across the physical cluster
- ❖ Spark treats each partition as a high-level logical data abstraction in memory.
- ❖ Each Spark executor is preferably allocated a task that requires it to read the partition closest to it in the network, observing data locality.

#### **Logical Model Across Distributed Storage**

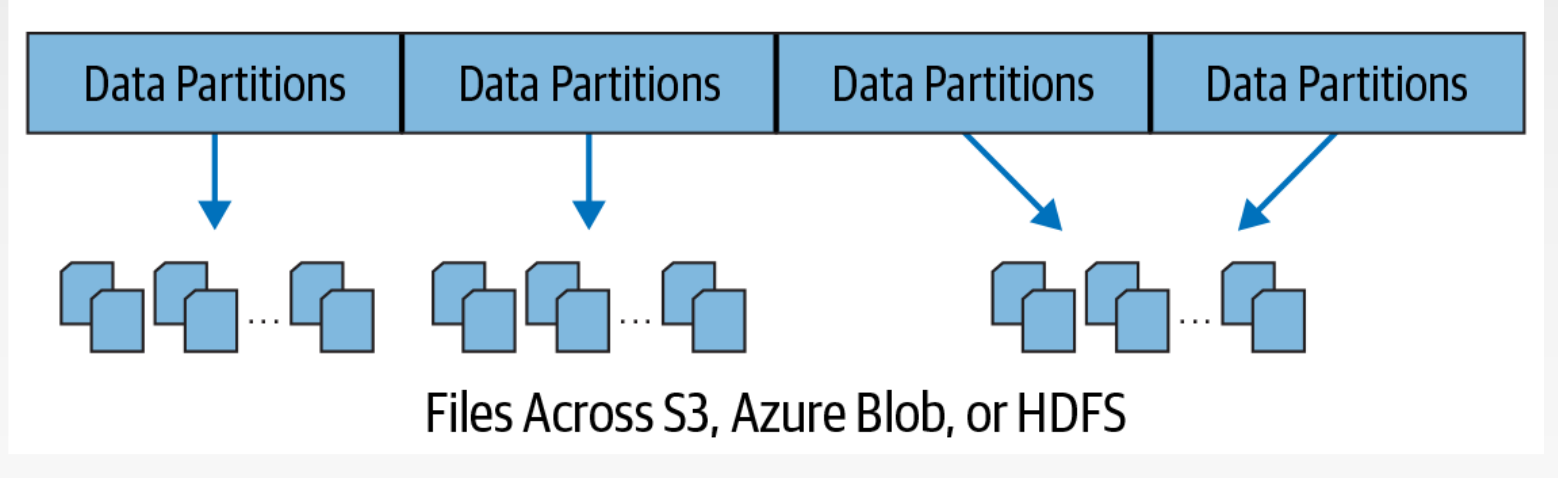

#### **Distributed Data and Partitions**

❖ Each executor's core is assigned its own data partition to work on

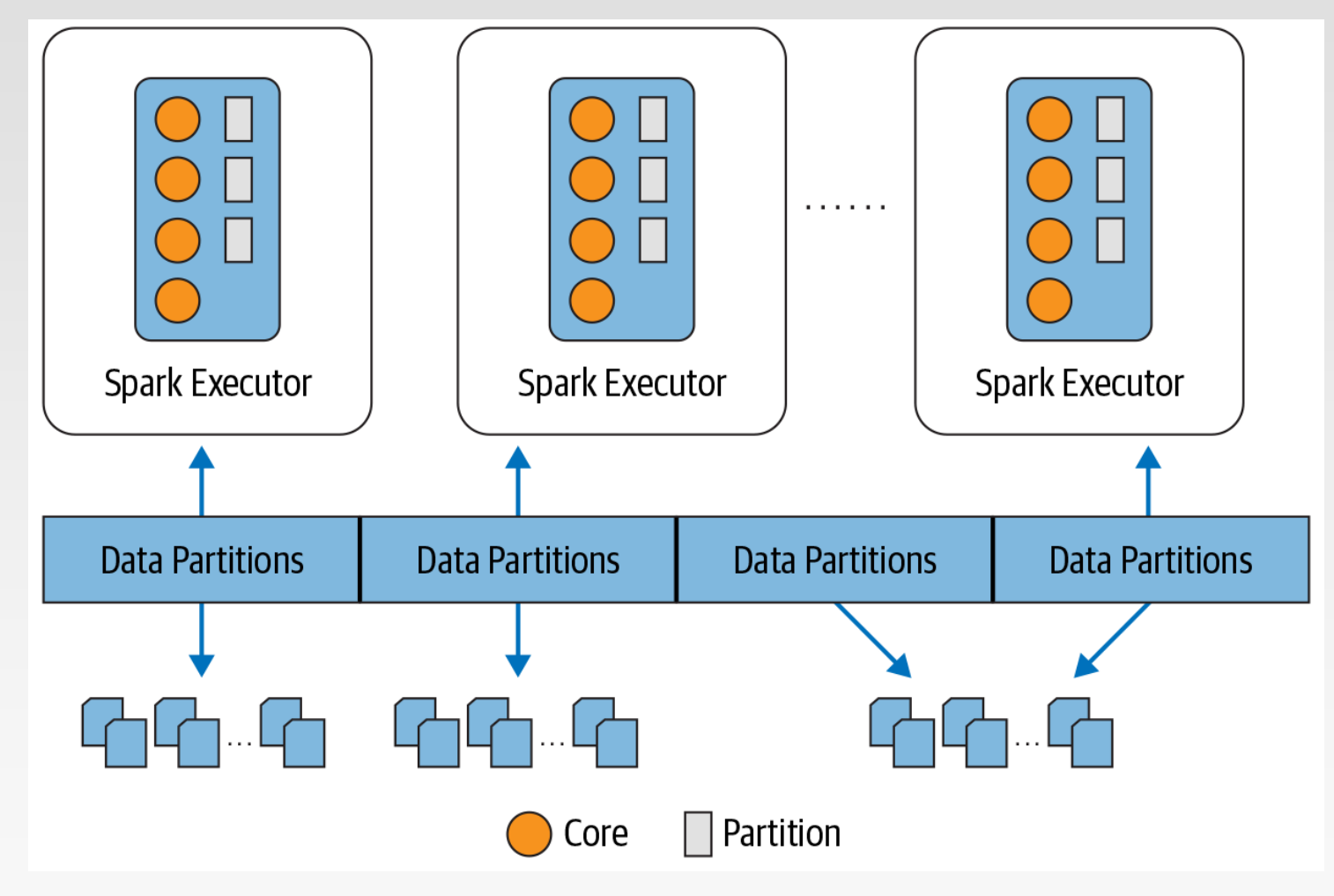

#### **Word Count in Spark (RDD API)**

**("hdfs://…", 4)**

- val counts =  $file.flatMap(line = > line.split(" "))$ .map(word  $\Rightarrow$  (word, 1))  $. reduceByKey (- + _)$
- $counts.\saveAsTextFile('hdfs://...'')$

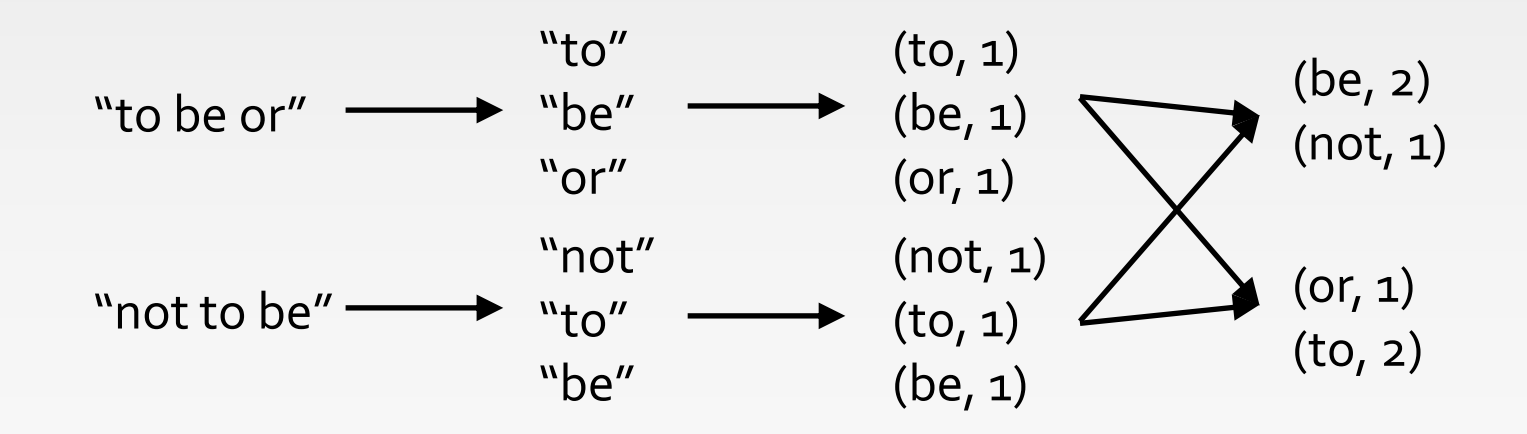

#### **Part 2: Scala Introduction**

# **Scala (Scalable language)**

- ❖ Scala is a *general-purpose programming language* designed to express common programming patterns in a concise, elegant, and type-safe way
- ❖ Scala supports both Object Oriented Programming and Functional Programming
- ❖ Scala is Practical
	- $\triangleright$  Can be used as drop-in replacement for Java
		- ▶ Mixed Scala/Java projects
	- ➢ Use existing Java libraries
	- ➢ Use existing Java tools (Ant, Maven, JUnit, etc…)
	- ➢ Decent IDE Support (NetBeans, IntelliJ, Eclipse)

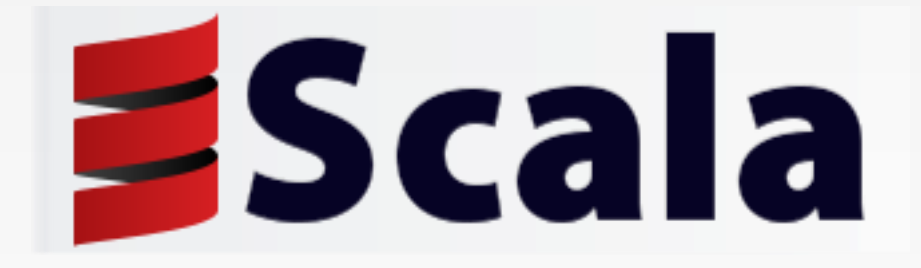

### **Why Scala**

- ❖ Scala supports object-oriented programming. Conceptually, every value is an object and every operation is a method-call. The language supports advanced component architectures through classes and traits
- ❖ Scala is also a functional language. Supports functions, immutable data structures and preference for immutability over mutation
- ❖ Seamlessly integrated with Java
- ❖ Being used heavily for Big data, e.g., Spark, Kafka, etc.

#### **Scala Basic Syntax**

- ❖ When considering a Scala program, it can be defined as a collection of objects that communicate via invoking each other's methods.
- ❖ **Object** − same as in Java
- ❖ **Class** − same as in Java
- ❖ **Methods** − same as in Java
- ❖ **Fields** − Each object has its unique set of instant variables, which are called fields. An object's state is created by the values assigned to these fields.
- ❖ **Traits** − Like Java Interface. A trait encapsulates method and field definitions, which can then be reused by mixing them into classes.
- ❖ **Closure** − A **closure** is a function, whose return value depends on the value of one or more variables declared outside this function.

 $closure = function + environment$ 

#### **Object-Oriented Programming in Scala**

- ❖ Scala is object-oriented, and is based on Java's model
- ❖ An object is a singleton object (there is only one of it)
	- ➢ Variables and methods in an object are somewhat similar to Java' s static variables and methods
	- $\triangleright$  Reference to an object's variables and methods have the syntax *ObjectName*.*methodOrVariableName*
	- $\triangleright$  The name of an object should be capitalized
- ❖ A class may take parameters, and may describe any number of objects
	- ➢ The class body *is* the constructor, but you can have additional constructors
	- ➢ With correct use of val and var, Scala provides getters and setters for class parameters

#### **Scala is Statically Typed**

```
❖ You don't have to specify a type in most cases
❖ Type Inference
val sum = 1 + 2 + 3val nums = List(1, 2, 3)
val map = Map("abc" -> List(1,2,3))
Explicit Types
val sum: Int = 1 + 2 + 3val nums: List[Int] = List(1, 2, 3)
val map: Map[String, List[Int]] = ...
```
#### **Scala is High level**

```
// Java – Check if string has uppercase character
boolean hasUpperCase = false;
for(int i = 0; i < name.length(); i++) {
    if(Character.isUpperCase(name.charAt(i))) {
        hasUpperCase = true;
        break;
    }
}
// Scala
```
**val** hasUpperCase = **name**.exists(\_.isUpper)

#### **Scala is Concise**

```
// Java
public class Person {
 private String name;
 private int age;
 public Person(String name, Int age) {
   this.name = name;
   this.age = age;
 }
 public String getName() { \sqrt{ } // name getter
   return name;
  }
 public int getAge() { // age getter
   return age;
  }
 public void setName(String name) { \frac{1}{2} // name setter
   this.name = name;
  }
 public void setAge(int age) { // age setter
   this.age = age;
 }
}
                                       // Scala
                                       class Person(var name: String, private var _age: Int) {
                                         def age = age \frac{1}{2} Getter for age
                                         def age_=(newAge:Int) { // Setter for age
                                           println("Changing age to: "+newAge)
                                          _age = newAge
                                         }
                                       }
```
#### **Variables and Values**

❖ Variables: values stored can be changed **var** foo = "foo" foo = "bar" // okay

❖ Values: immutable variable **val** foo = "foo" *foo = "bar"* // nope

#### **Scala is Pure Object Oriented**

```
// Every value is an object
1.toString
// Every operation is a method call
1 + 2 + 3 \rightarrow (1) \cdot +(2) \cdot +(3)// Can omit . and ( )
"abc" charAt 1 \rightarrow "abc".charAt(1)
// Classes (and abstract classes) like Java
abstract class Language(val name:String) {
  override def toString = name
}
// Example implementations
class Scala extends Language("Scala")
// Anonymous class
val scala = new Language("Scala") { /* empty */ }
```
#### **Scala Traits**

```
// Like interfaces in Java
trait JVM { 
  // But allow implementation
 override def toString = super.toString+" runs on JVM" }
trait Static {
 override def toString = super.toString+" is Static" }
// Traits are stackable
class Scala extends Language with JVM with Static {
 val name = "Scala"
}
println(new Scala) → "Scala runs on JVM is Static"
```
#### **Scala is Functional**

❖ First-Class Functions. Functions are treated like objects:

- $\triangleright$  passing functions as arguments to other functions
- $\triangleright$  returning functions as the values from other functions
- $\triangleright$  assigning functions to variables or storing them in data structures

// Lightweight anonymous functions  $(x:Int) \Rightarrow x + 1$ 

// Calling the anonymous function **val** plusOne = **(x:Int) => x + 1**  $plusOne(5)$   $\rightarrow$  6

#### **Scala is Functional**

❖ Closures: a function whose return value depends on the value of one or more variables declared outside this function.

// plusFoo can reference any **val**ues/**var**iables in scope **var foo** = 1 **val** plusFoo =  $(x:Int)$  =>  $x +$  **foo** 

plusFoo(5)  $\rightarrow$  6

// Changing foo changes the return value of plusFoo  $foo = 5$ plusFoo(5)  $\rightarrow$  10

#### **Scala is Functional**

❖ Higher Order Functions

 $\triangleright$  A function that does at least one of the following:

- $\rightarrow$  takes one or more functions as arguments
- $\triangleright$  returns a function as its result

```
val plusOne = (x:lnt) => x + 1val nums = List(1,2,3)// map takes a function: Int \Rightarrow T
nums.map(plusOne) → List(2,3,4)
// Inline Anonymous
nums.map(x \Rightarrow x + 1) \Rightarrow List(2,3,4)
// Short form
numsmap( + 1) \rightarrow List(2,3,4)
```
#### **More Examples on Higher Order Functions**

**val** nums =  $List(1, 2, 3, 4)$ // A few more examples for List class  $nums.exists($  == 2)  $\rightarrow$  true  $nums.find(\_\ == 2)$   $\rightarrow$  Some(2)  $nums.indexWhere(\_\ == 2) \rightarrow 1$ 

// functions as parameters, apply f to the value "1" **def** call( $f: Int \Rightarrow Int$ ) =  $f(1)$ 

 $call(plusOne)$   $\rightarrow$  2 call( $x \Rightarrow x + 1$ )  $\Rightarrow$  2 call( $\rightarrow$  1)  $\rightarrow$  2

#### **More Examples on Higher Order Functions**

```
val basefunc = (x:Int) => ((y:Int) => x + y)// interpreted by:
   basefunc(x){ 
       sumfunc(y){ return x+y;}
       return sumfunc;
   }
val closure1 = basefunc(1) closure1(5) = ?
                                            6
val closure2 = basefunc(4) closure2(5) = ?
                                            9
```
- ❖ basefunc returns a function, and closure1 and closure2 are of function type.
- ❖ While closure1 and closure2 refer to the same function basefunc, the associated environments differ, and the results are different

#### **The Usage of "\_" in Scala**

❖ In anonymous functions, the "\_" acts as a placeholder for parameters nums.map( $x \Rightarrow x + 1$ ) is equivalent to: nums.map(**\_ + 1**)

```
List(1,2,3,4,5).foreach(print(_)) 
is equivalent to:
List(1,2,3,4,5).foreach(a \Rightarrow print(a))
```
❖ You can use two or more underscores to refer different parameters. val sum =  $List(1,2,3,4,5)$ . reduceLeft $($  +  $)$ is equivalent to:

val sum =  $List(1,2,3,4,5)$ . reduceLeft $((a, b) = a + b)$ 

➢ The reduceLeft method works by applying the function/operation you give it, and applying it to successive elements in the collection

# **Part 3: RDD Introduction**

#### **Challenge**

#### ❖ Existing Systems

- ➢ Existing in-memory storage systems have interfaces based on fine-grained updates
	- ▶ Reads and writes to cells in a table
	- ▶ E.g., databases, key-value stores, distributed memory
- ➢ Requires replicating data or logs across nodes for fault tolerance
	- -> expensive!
	- ▶ 10-100x slower than memory write
- ❖ How to design a distributed memory abstraction that is both **faulttolerant** and **efficient**?

#### **Solution: Resilient Distributed Datasets**

#### ❖ *Resilient Distributed Datasets (RDDs)*

- ➢ Distributed collections of objects that can be cached in memory across cluster
- ➢ Manipulated through parallel operators
- ➢ Automatically recomputed on failure based on lineage
- ❖ RDDs can express many parallel algorithms, and capture many current programming models
	- ➢ Data flow models: MapReduce, SQL, …
	- ➢ Specialized models for iterative apps: Pregel, …

#### **What is RDD**

- ❖ Resilient Distributed Datasets: A Fault-Tolerant Abstraction for In-Memory Cluster Computing. Matei Zaharia, et al. NSDI'12
	- ➢ RDD is a **distributed** memory abstraction that lets programmers perform **in-memory** computations on large clusters in a **faulttolerant** manner.

#### ❖ **Resilient**

➢ Fault-tolerant, is able to recompute missing or damaged partitions due to node failures.

#### ❖ **Distributed**

 $\triangleright$  Data residing on multiple nodes in a cluster.

#### ❖ **Dataset**

- $\triangleright$  A collection of partitioned elements, e.g. tuples or other objects (that represent records of the data you work with).
- ❖ RDD is the primary data abstraction in Apache Spark and the core of Spark. It enables operations on collection of elements in parallel.

#### **RDD Traits**

- ❖ **In-Memory**, i.e. data inside RDD is stored in memory as much (size) and long (time) as possible.
- ❖ **Immutable** or **Read-Only**, i.e. it does not change once created and can only be transformed using transformations to new RDDs.
- ❖ **Lazy evaluated**, i.e. the data inside RDD is not available or transformed until an action is executed that triggers the execution.
- ❖ **Cacheable**, i.e. you can hold all the data in a persistent "storage" like memory (default and the most preferred) or disk (the least preferred due to access speed).
- ❖ **Parallel**, i.e. process data in parallel.
- ❖ **Typed**, i.e. values in a RDD have types, e.g. RDD[Long] or RDD[(Int, String)].
- ❖ **Partitioned**, i.e. the data inside a RDD is partitioned (split into partitions) and then distributed across nodes in a cluster (one partition per JVM that may or may not correspond to a single node).

# **RDD Operations**

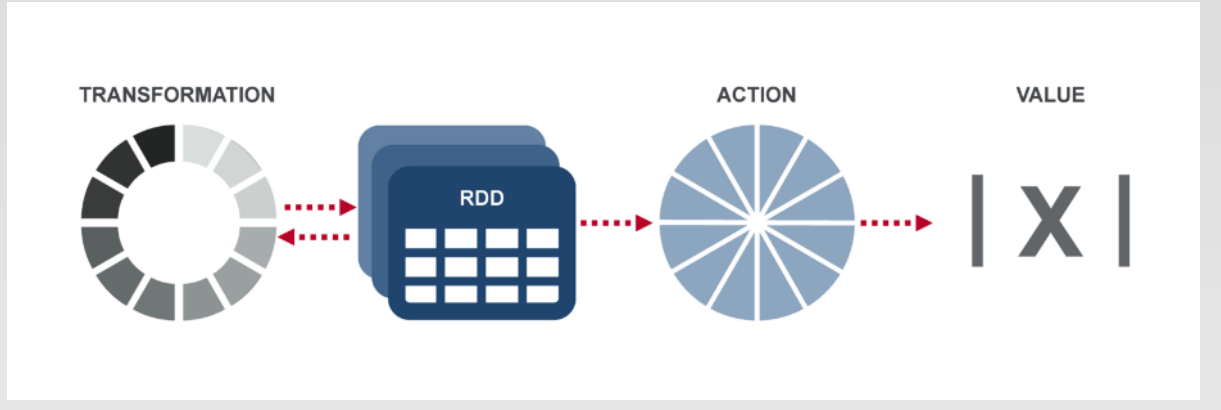

❖ **Transformation:** returns a new RDD.

- ➢ Nothing gets evaluated when you call a Transformation function, it just takes an RDD and return a new RDD.
- ➢ Transformation functions include *map, filter, flatMap, groupByKey, reduceByKey, aggregateByKey, join, etc.*
- ❖ **Action:** evaluates and returns a new value.
	- ➢ When an Action function is called on a RDD object, all the data processing queries are computed at that time and the result value is returned.
	- ➢ Action operations include *reduce, collect, count, first, take, countByKey, foreach, saveAsTextFile, etc.*

### **Working with RDDs**

- ❖ Create an RDD from a data source
	- $\triangleright$  by parallelizing existing collections (lists or arrays)
	- ➢ by transforming an existing RDDs
	- ➢ from files in HDFS or any other storage system
- ❖ Apply transformations to an RDD: e.g., map, filter
- ❖ Apply actions to an RDD: e.g., collect, count

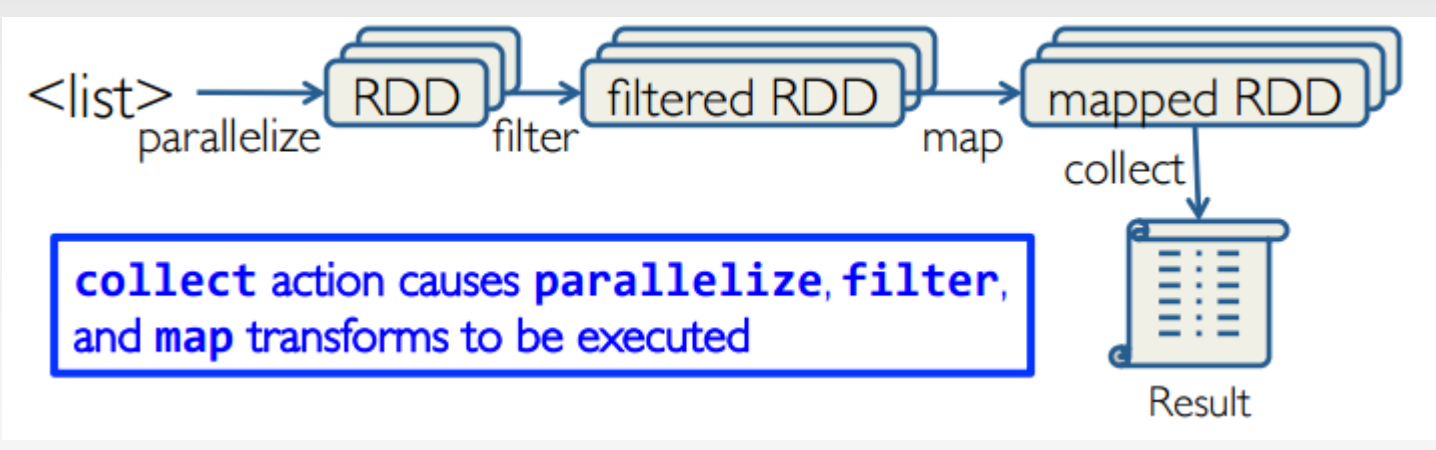

- ❖ Users can control two other aspects:
	- **Persistence**
	- **Partitioning**

# **Creating RDDs**

- ❖ From HDFS, text files, Amazon S3, Apache HBase, SequenceFiles, any other Hadoop InputFormat
- ❖ Creating an RDD from a File
	- $\triangleright$  val inputfile = sc.textFile("...", 4)
		- **▶ RDD distributed in 4 partitions**
		- ▶ Elements are lines of input
		- **Lazy evaluation means no execution happens now**

```
scala> val inputfile = sc.textFile("pg100.txt")inputfile: org.apache.spark.rdd.RDD[String] = pg100.txt MapPartitionsRDD[17] at
textFile at <console>:24
```
- ❖ Turn a collection into an RDD
	- $\triangleright$  sc.parallelize([1, 2, 3]), creating from a Python list
	- ➢ sc.parallelize(Array("hello", "spark")), creating from a Scala Array
- ❖ Creating an RDD from an existing Hadoop InputFormat
	- ➢ sc.hadoopFile(keyClass, valClass, inputFmt, conf)

#### **Spark Transformations**

- ❖ Create new datasets from an existing one
- ❖ Use lazy evaluation: results not computed right away instead Spark remembers set of transformations applied to base dataset
	- $\triangleright$  Spark optimizes the required calculations
	- ➢ Spark recovers from failures
- ❖ Some transformation functions

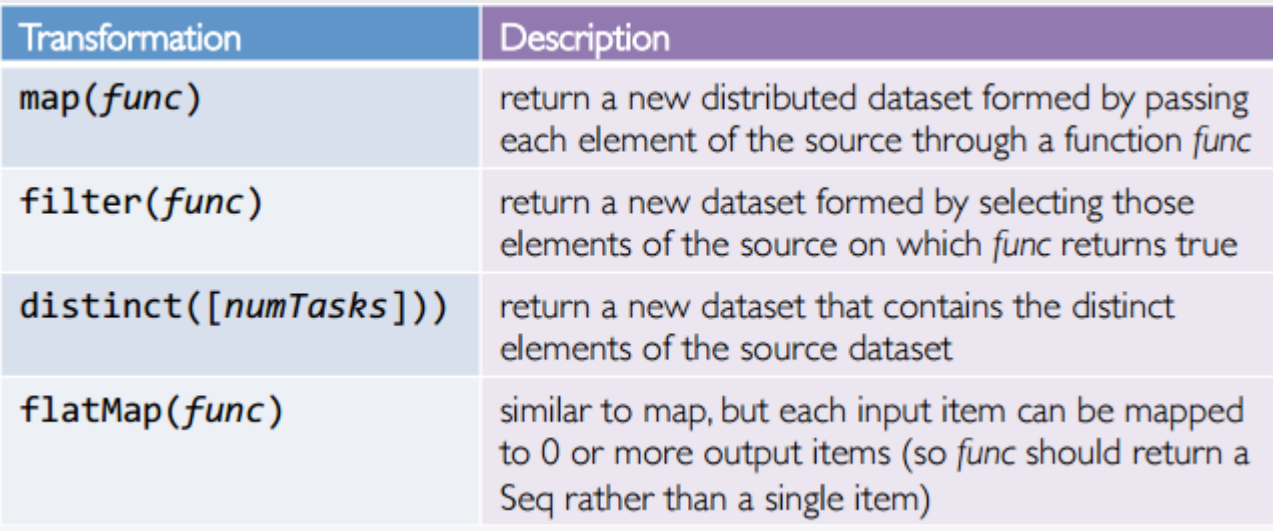

#### **Spark Actions**

- ❖ Cause Spark to execute recipe to transform source
- ❖ Mechanism for getting results out of Spark
- ❖ Some action functions

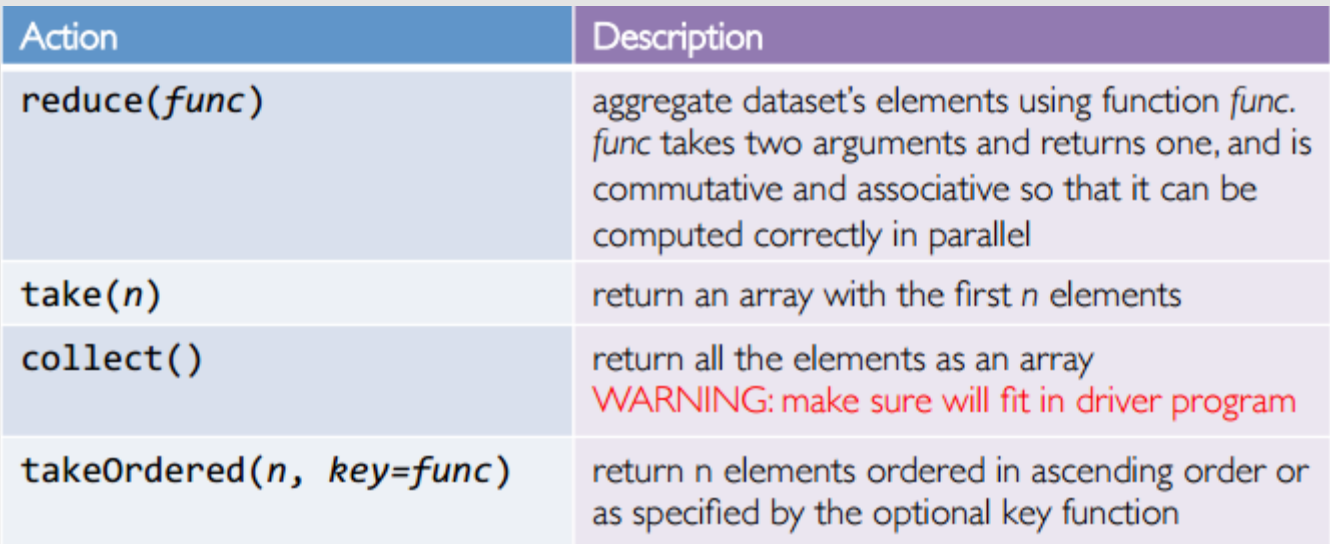

❖ Example: words.collect().foreach(println)

#### **References**

- ❖ <http://spark.apache.org/docs/latest/index.html>
- ❖ <http://www.scala-lang.org/documentation/>
- ❖ <http://www.scala-lang.org/docu/files/ScalaByExample.pdf>
- ❖ [A Brief Intro to Scala](https://www.slideshare.net/tpunder/a-brief-intro-to-scala), by Tim Underwood.
- ❖ [Learning Spark](http://shop.oreilly.com/product/0636920028512.do). 1<sup>st</sup> and 2<sup>nd</sup> Edition

# **End of Chapter 4.1**